## **Routing Introduction**

**Direct vs. Indirect Delivery Static vs. Dynamic Routing Distance Vector vs. Link State**

#### **IP Datagram Service**

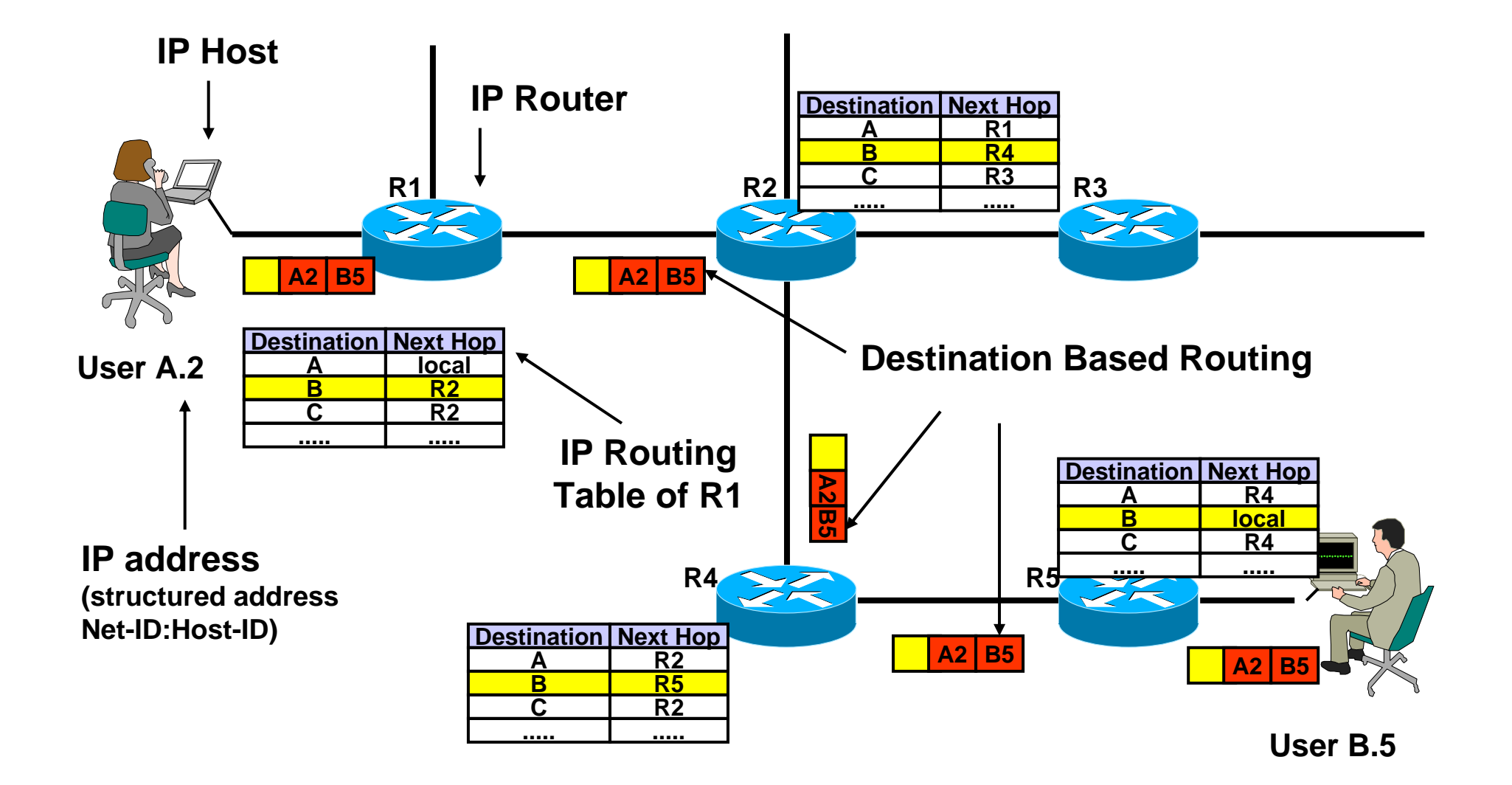

# **Routing Paradigm**

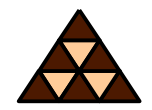

- **Pasabilish Based Routing** 
	- $\blacklozenge$  **Source address is not taken into account for the forward decision**
- **Hop by Hop Routing** 
	- $\blacklozenge$  **IP datagram's follow the signposts given by routing table entries**
	- $\blacklozenge$  **Network's routing state must be loop-free and consistent**
- **Least Cost Routing**
	- $\blacklozenge$  **Typically only the best path is entered into routing table**

# **Routing Basics**

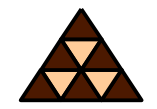

- **Routing Introduction** 
	- **Direct Delivery**
	- **Indirect Delivery**
	- **Static Routing**
	- $\blacklozenge$ **Default Routing**
- **Dynamic Routing** 
	- $\blacklozenge$ **Distance Vector Routing**
	- **Link State Routing**

# **What is routing?**

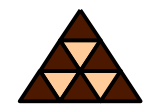

- *Finding a path to a destination address*
- **Direct delivery performed by host**
	- $\blacklozenge$ **Destination network = local network**
- **Indirect delivery performed by router**
	- $\blacklozenge$ **Destination network** <sup>≠</sup> **local network**
	- **Packet is forwarded to default gateway**

#### **Direct versus Indirect Delivery**

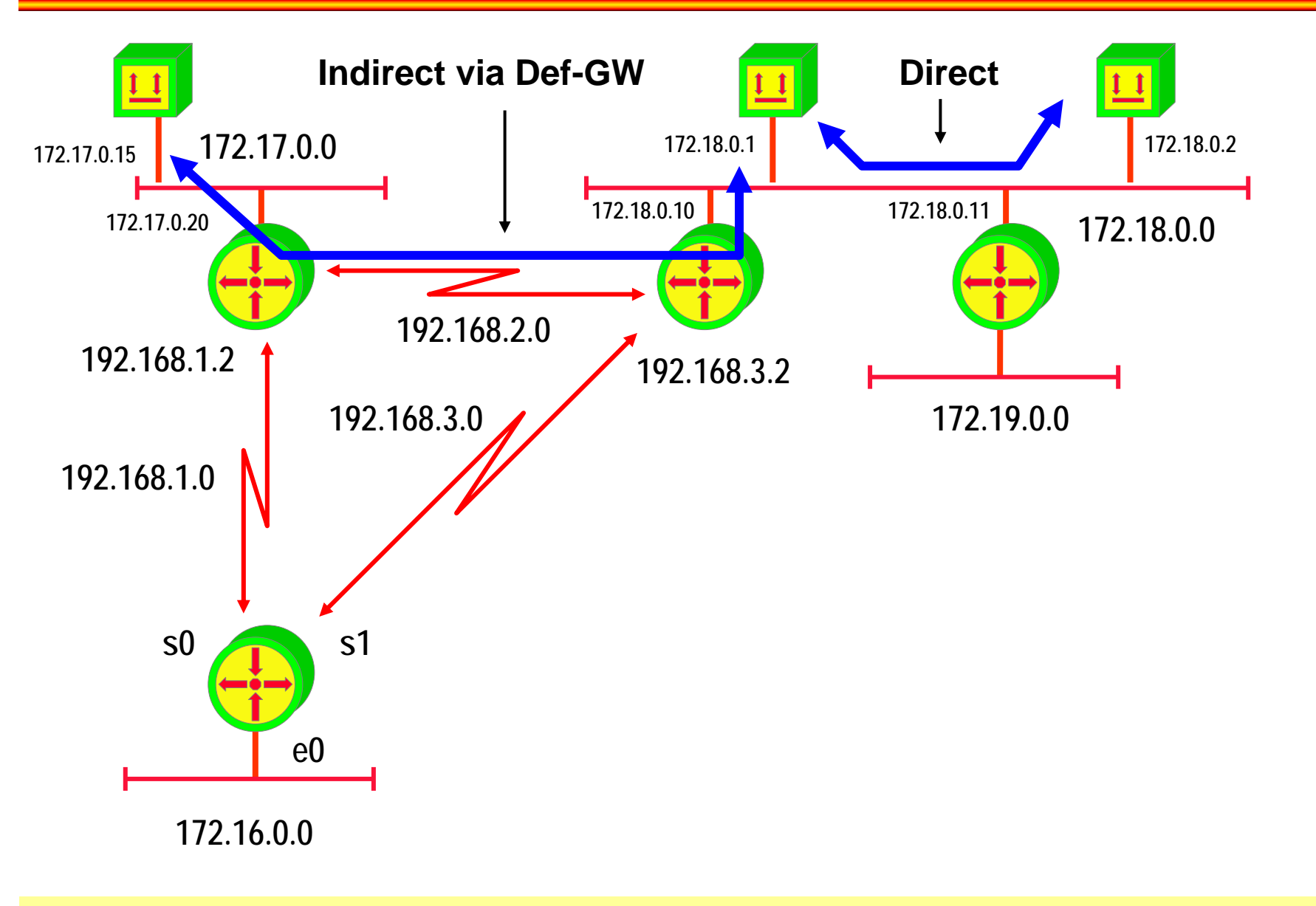

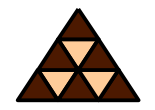

- **IP host checks if packet's destination network is identical with local network**
	- $\blacklozenge$  **By applying the configured subnet mask of the host's interface**
- **If destination network = local network then the L2 address of the destination is discovered using ARP**
	- **Not necessary on point-to-point connections**

#### **IP Host Facts**

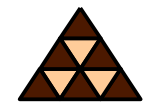

- **Also IP hosts have routing tables !**
	- **But typically only a static route to the default gateway is entered**
- **ARP cache aging timer: 20 minutes**

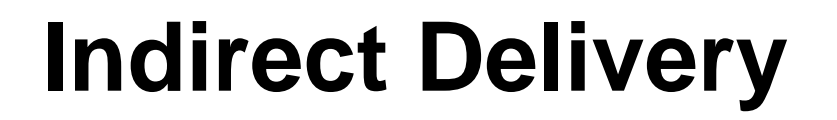

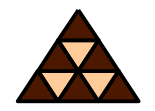

- **Default gateway delivers packet in behalf of its host using a routing table**
- **Routing table components** 
	- $\blacklozenge$ **Destination network (+ subnet mask)**
	- **Next hop (+ outgoing interface)**
	- **Metric (+ Administrative Distance)**

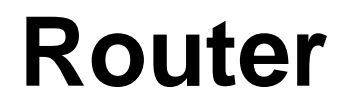

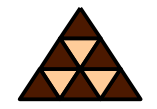

- **Initially Unix workstations with several network interface cards**
- **Today specialized hardware**

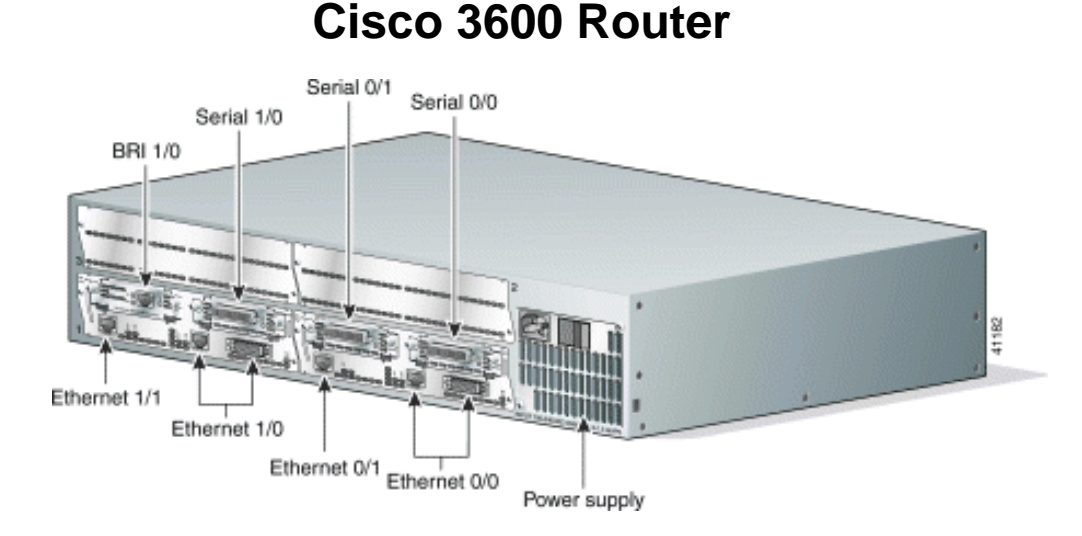

# *"The most simple way to accelerate a Router is at 9.8 m/sec/sec."*

**Seen on Usenet**

## **IP Routing Basics**

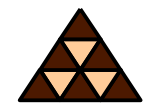

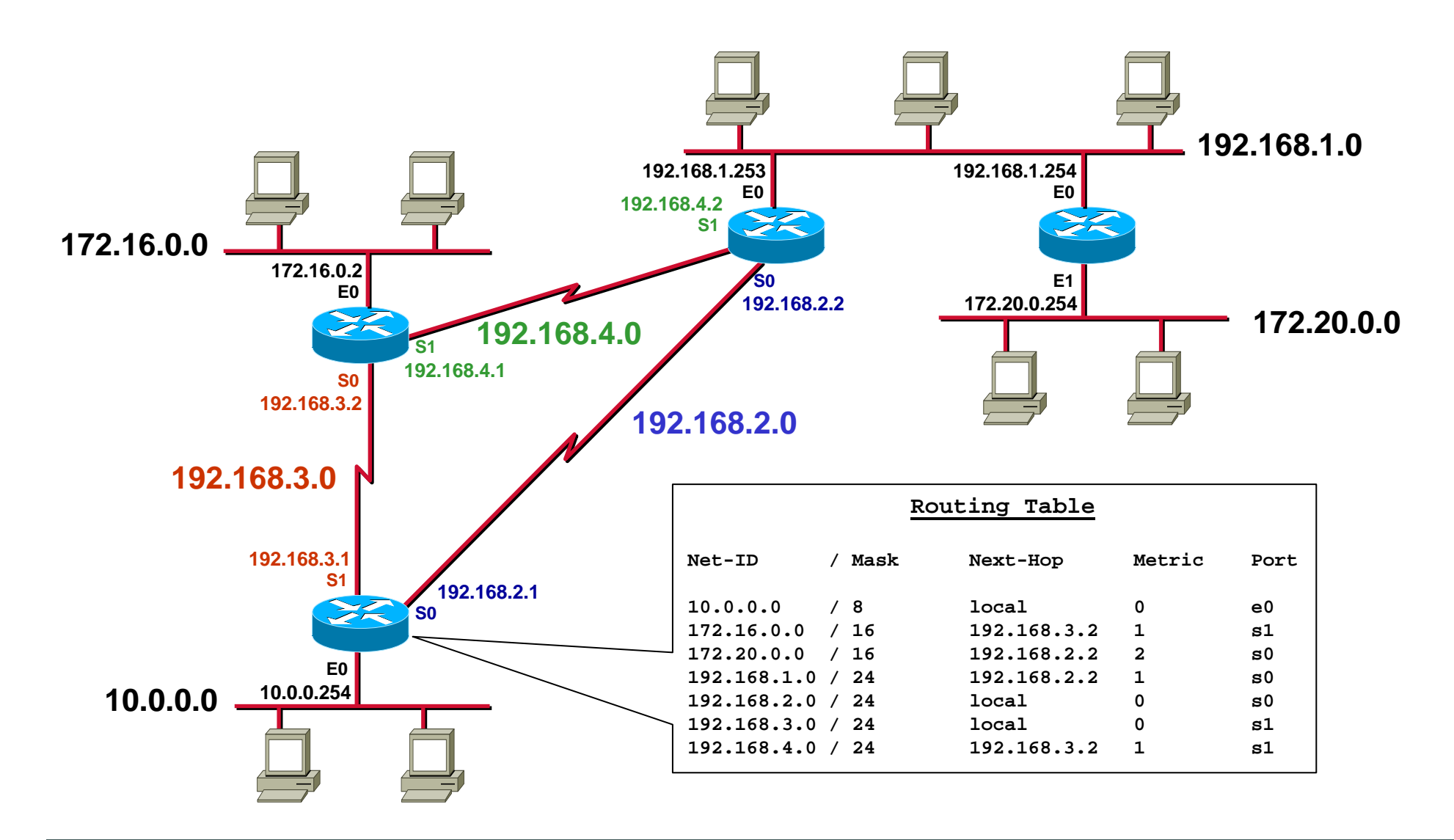

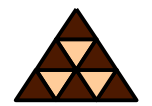

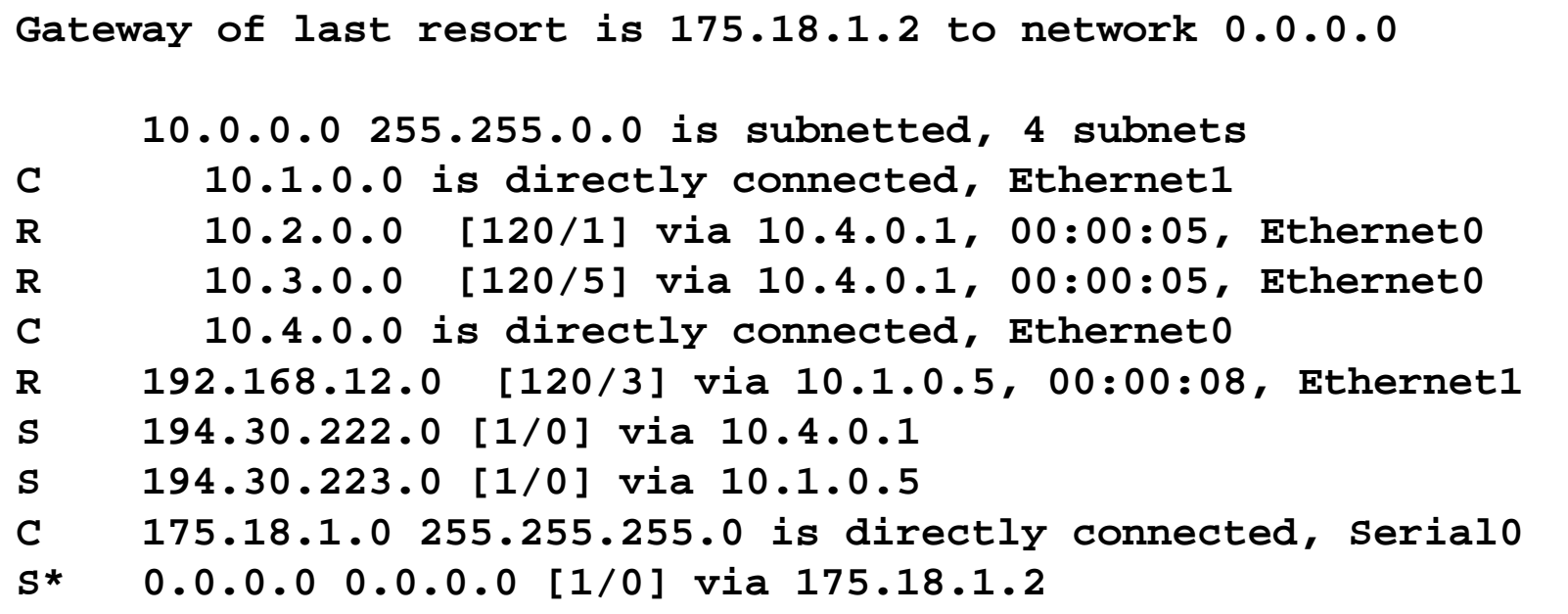

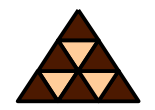

- **Static routing entries are configured manually**
	- $\blacklozenge$ **Override routes learned via dynamic routing**
	- $\blacklozenge$  *Can* **be set as permanent (will not be removed if interface goes down)**
	- $\blacklozenge$ **Only way for certain technologies (DDR)**
- **Dynamic routing entries are learned by routing protocols**
	- $\blacklozenge$ **Adapts to topology changes**
	- $\blacklozenge$ **But additional routing-traffic overhead**

**Reasons for Static Routing**

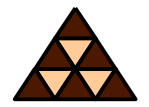

- **Very low bandwidth links (e. g. dialup links)**
- **Administrator needs control over the link**
- **Backup links**
- **Link is the only path to a stub network**
- **Router has very limited resources and cannot run a routing protocol**

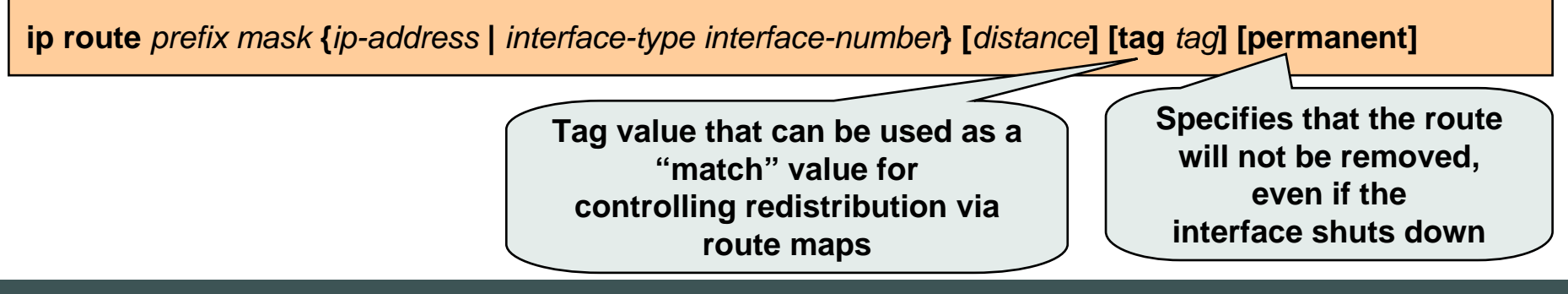

# **Static Routing (1)**

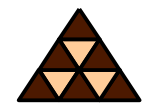

**Static routes to and from stub networks**

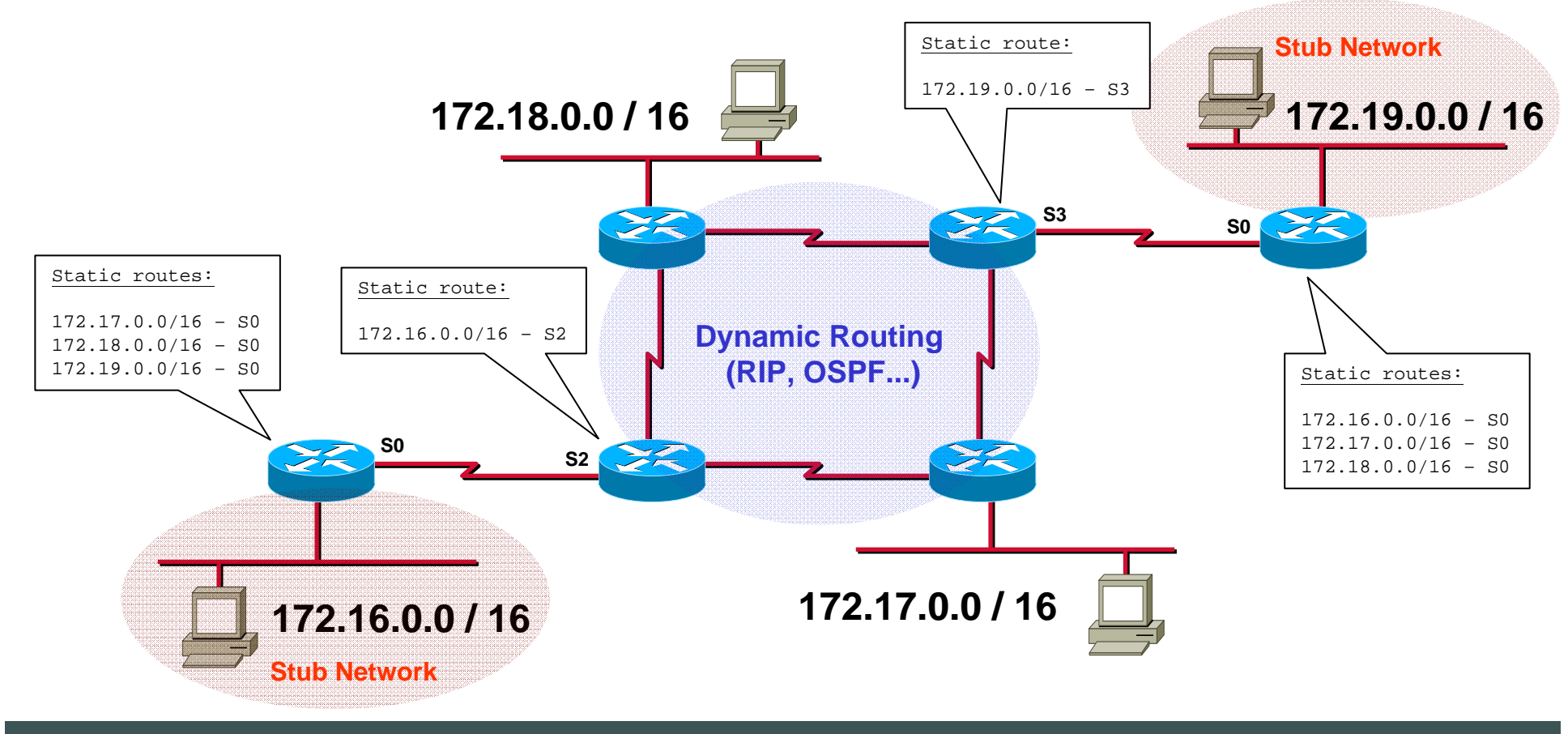

# **Static Routing (2)**

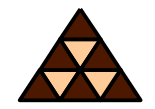

**Static routes in "Hub and Spoke" topologies**

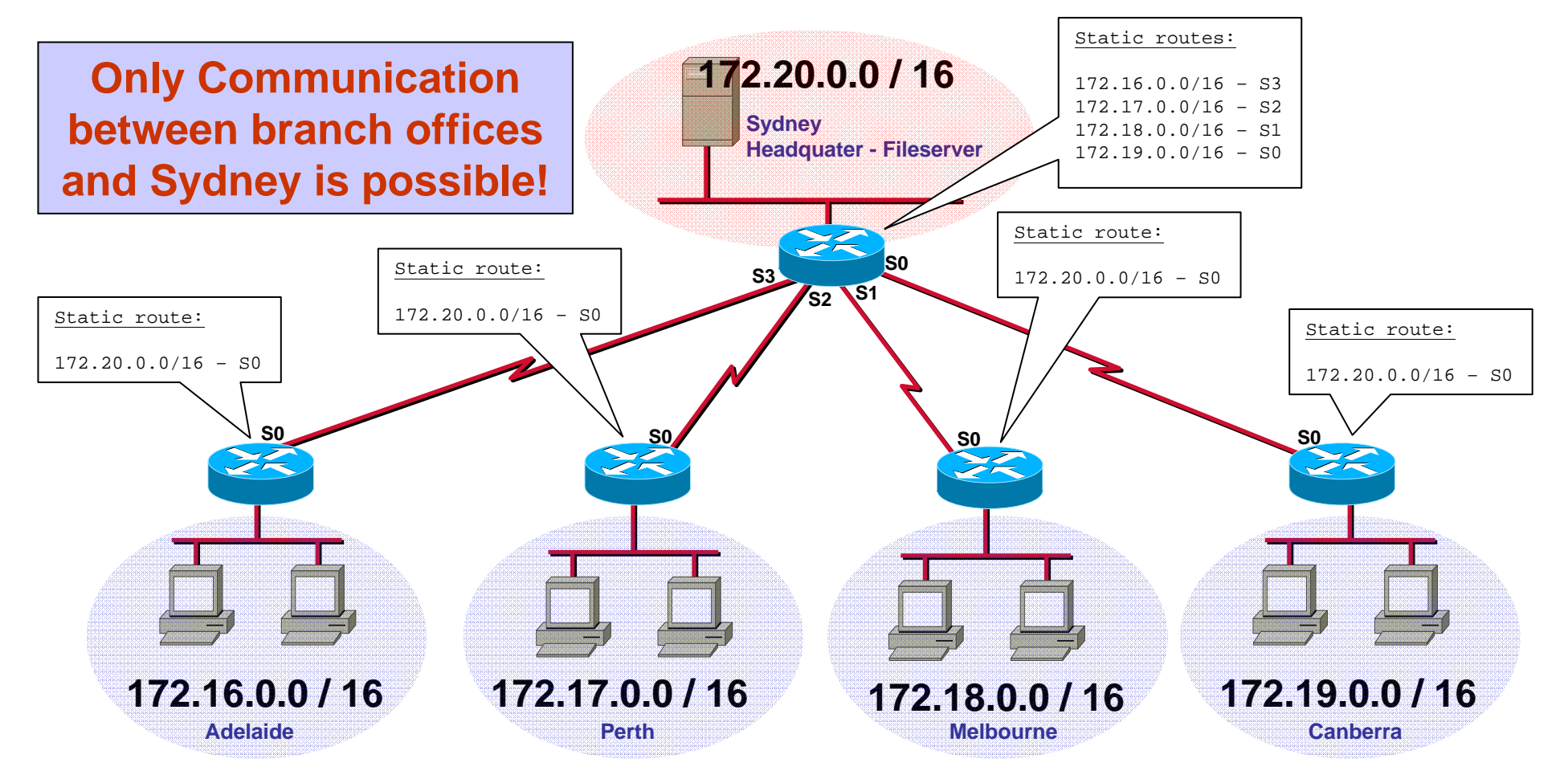

# **Default Routing**

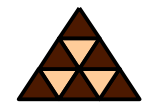

- **Special static route** 
	- **Traffic to unknown destinations are forwarded to default router ("Gateway of Last Resort")**
- **Routing table entry "0.0.0.0 0.0.0.0"**
- **Hopefully, default gateway knows more destination networks**
- **Advantage: Smaller routing tables!**

# **Default Routing (1)**

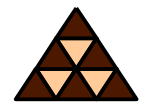

**Default Routes from stub networks**

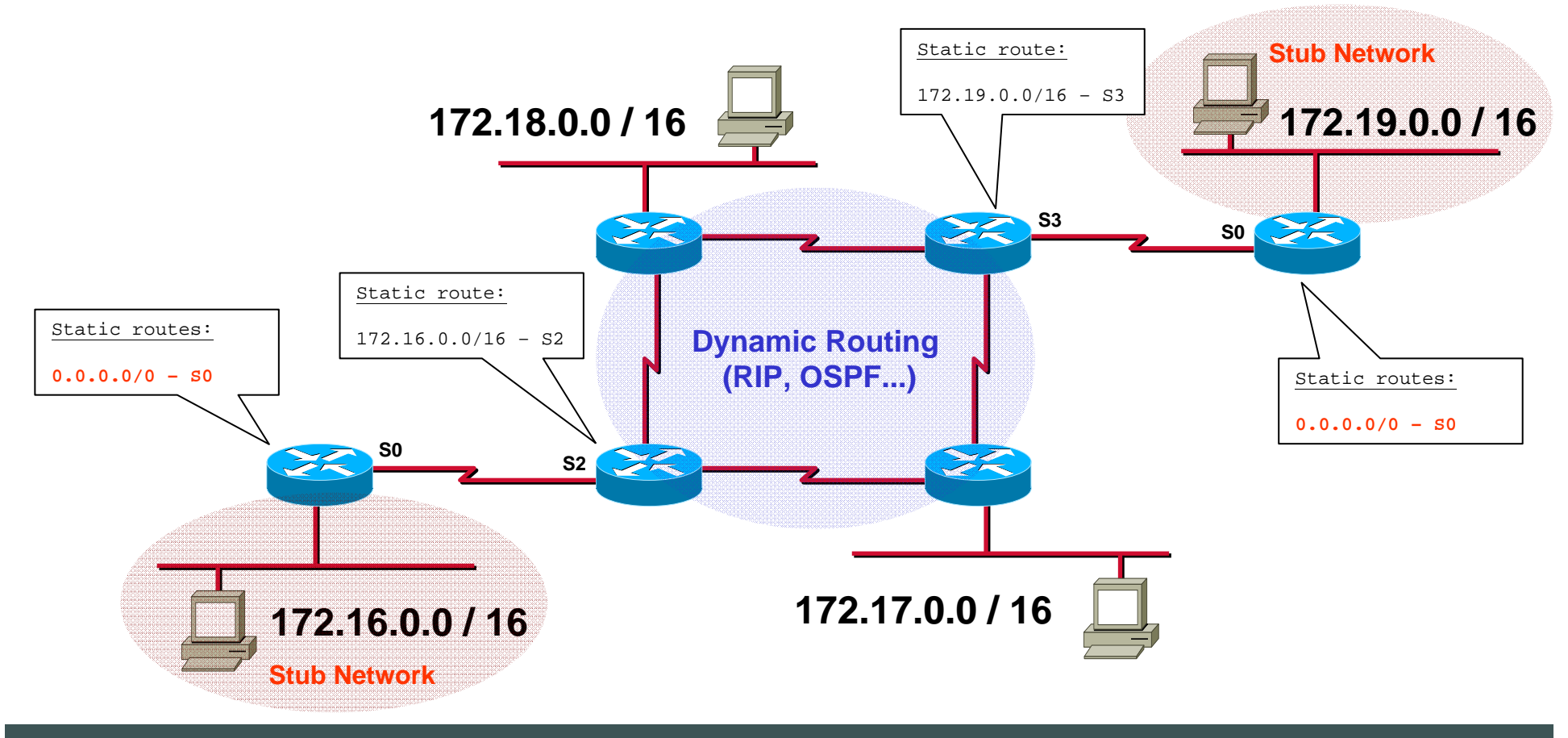

# **Default Routing (2)**

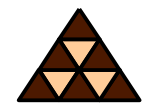

**Default routes in "Hub and Spoke" topologies**

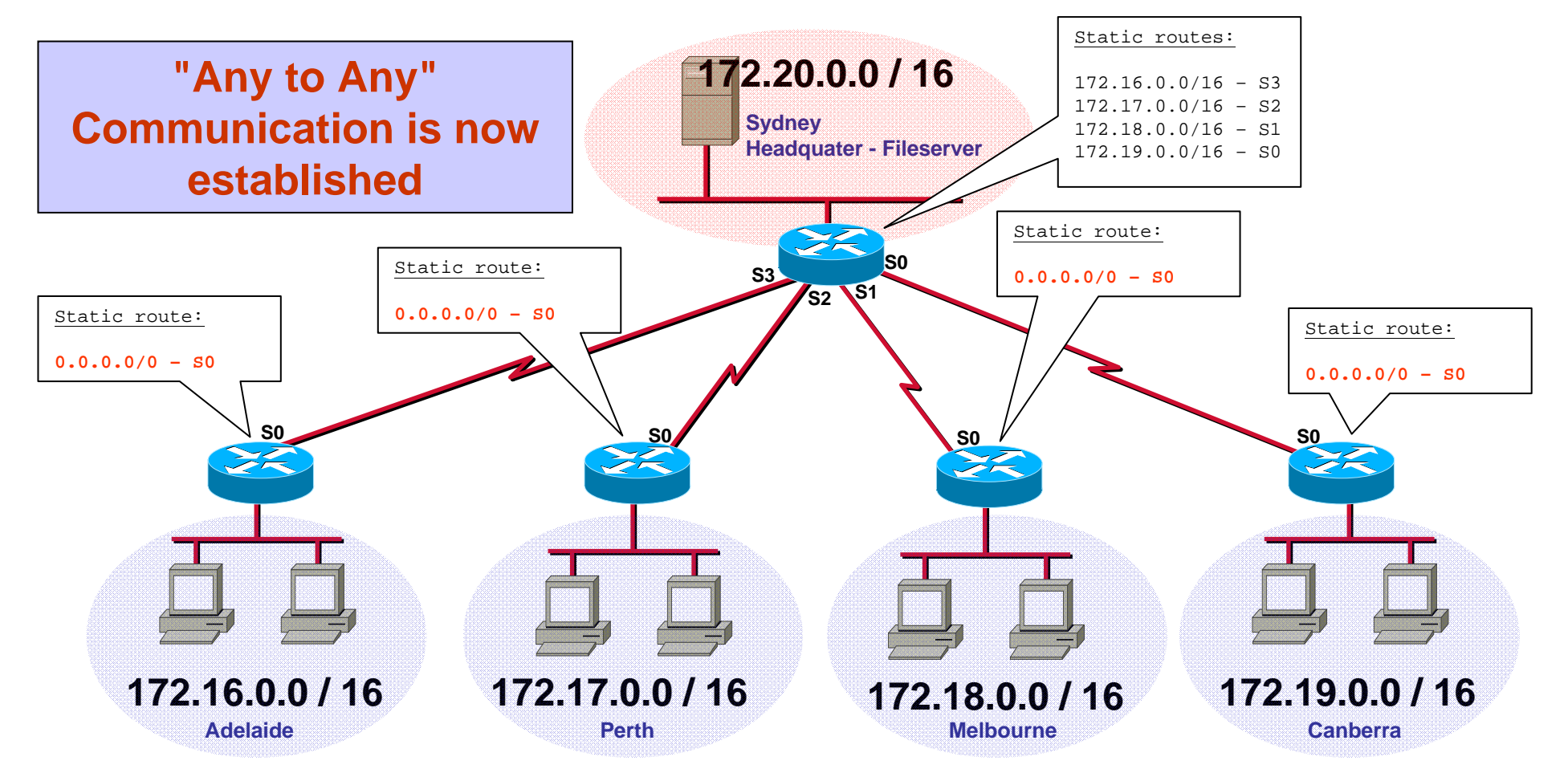

# **Default Routing (3)**

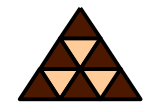

**Default Routes to the Internet**

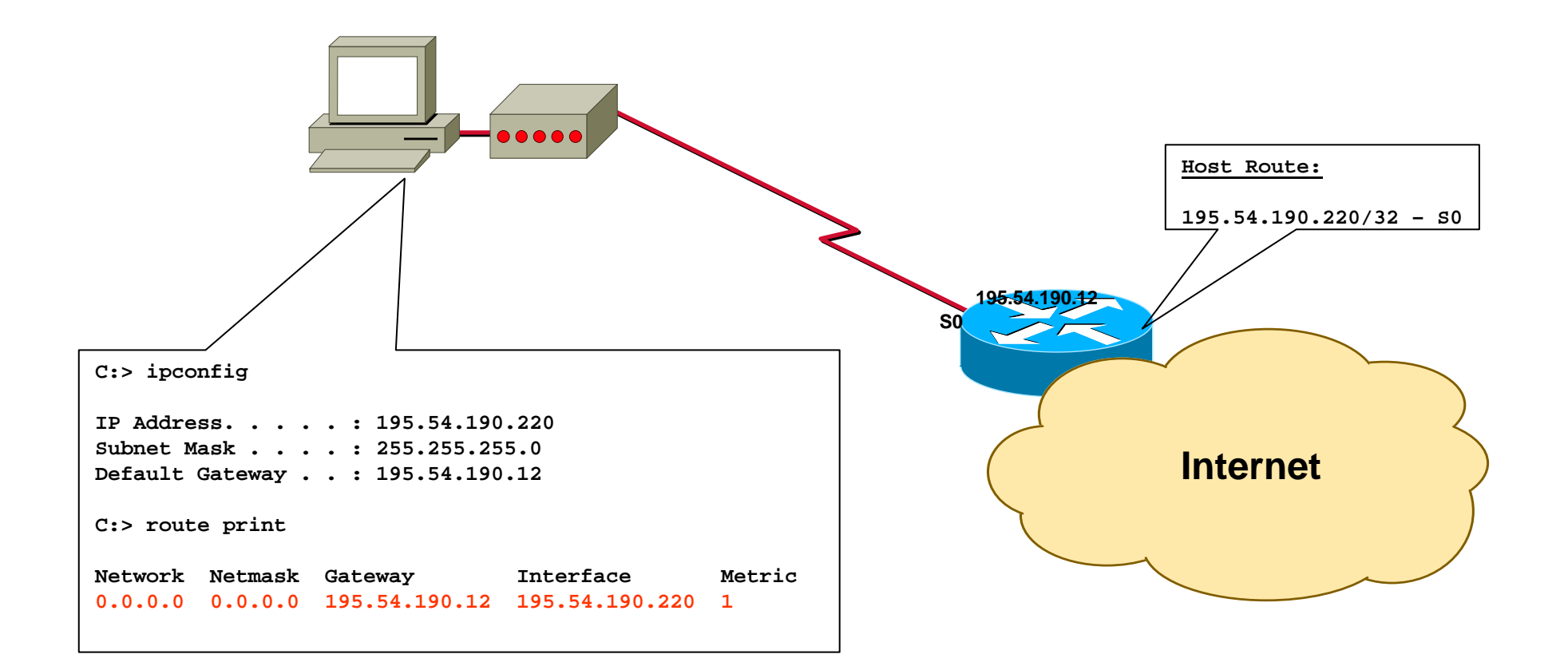

**On Demand Routing (ODR)**

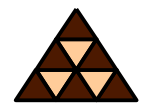

- **Efficient for hub-and-spoke topologies**
	- **Same configuration at each router**
- **Uses CDP to send the prefixes of attached networks from the spokes, or stub networks, to the hub or core router**
	- **CDP does this automatically (!)**
- **The hub router sends its interface address of the shared link as the default route for the stub router**
- **Note:**
	- $\blacklozenge$ **Don't enable routing protocols on spoke routers**
	- $\blacklozenge$ **CDP must be enabled (don't forget e. g. ATM interfaces)**
	- $\blacklozenge$  **Every 60 sec a CDP message is sent per default (change with "cdp timer" command)**

(config)# **router odr ! Only on hub router**

# **Dymanic IP Routing Protocols**

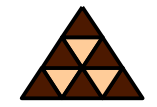

**Physical Application PresentationSessionTransport NetworkLinkI**<br>**IP** over **Internet Protocol (IP) TCP(Transmission Control Protocol) ATMRFC 1483 IEEE 802.2 RFC 1042 X.25 RFC 1356 Frame Relay RFC 1490 PPPRFC 1661 UDP (User Datagram Protocol) HTTP FTP SMTP Telnet DNS DHCP TFTP etc. Routing Protocols RIP, OSPF, BGP, EGP OSI 7 Layer Model RARP ARP ICMP(US-ASCII and MIME) Inverse ARP**

#### **TCP/IP Protocol Suite**

#### **Dynamic Routing**

#### • **dynamic routing**

- routing tables are dynamically updated with information from other routers done by routing protocols
- routing protocol
	- discovers current network topology
	- determines the best path to every reachable network
	- stores information about best paths in the routing table
- metric information is necessary for best path decision
	- in most cases summarization along the a given path of static preconfigured values
		- hops, interface cost, interface bandwidth, interface delay, etc.
- two basic technologies
	- distance vector, link state

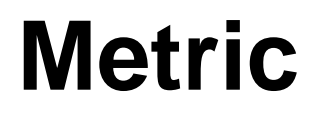

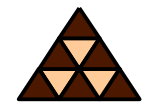

- **Routing protocols typically find out more than one route to the destination**
- **Metrics help to decide which path to use**
	- $\blacklozenge$  **Static values**
		- **Hop count, Distance**
		- **Cost (reciprocal value of bandwidth)**
		- **Bandwidth (EIGRP), Delay (EIGRP), MTU**
	- **Variable values**
		- **Load (EIGRP)**
		- **Reliability (EIGRP)**

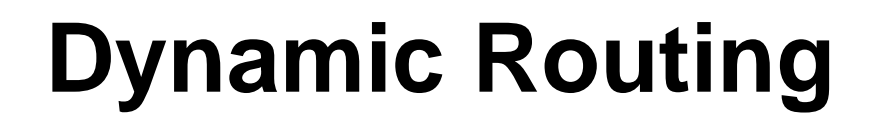

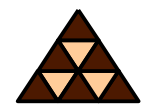

- **Each router can run one or more routing protocols**
- **Routing protocols are information sources to create routing table**
- **Routing protocols differ in convergence time, loop avoidance, network size, complexity**

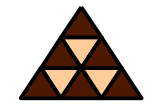

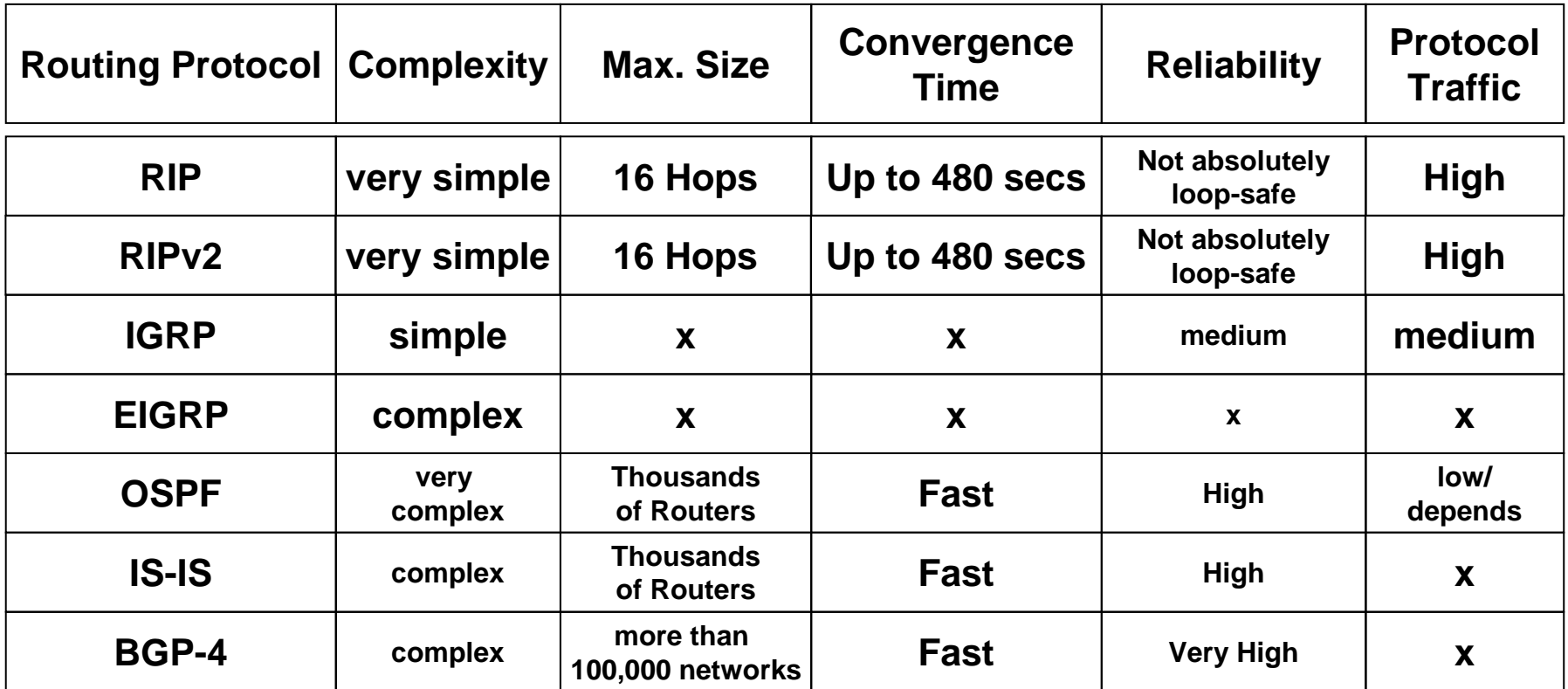

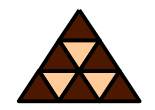

**Several routing protocols independently find out different routes to same destination**

**Which one to choose?**

- **"Administrative Distance" is a trustiness-value associated to each routing protocol**
	- **The lower the better**
	- **Can be changed**

## **Administrative Distances Chart**

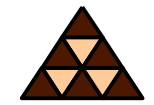

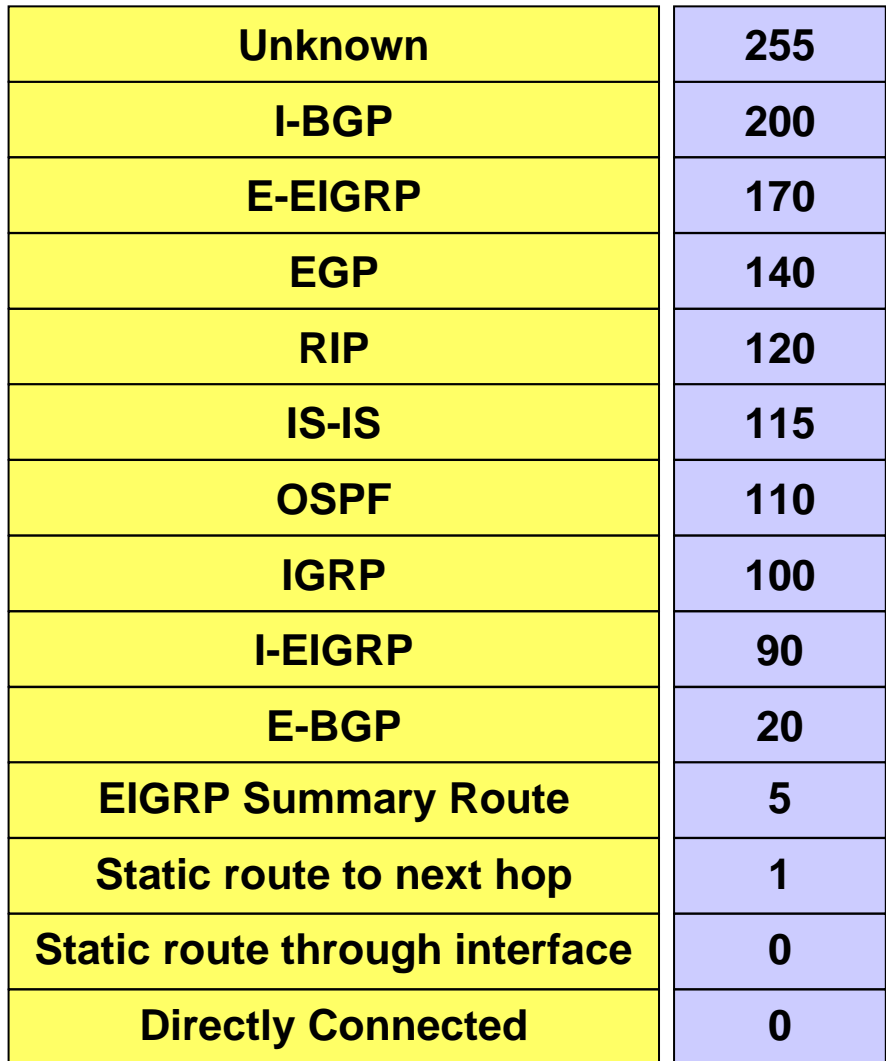

## **Remember**

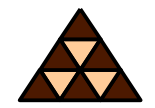

- **1) Using the METRIC** *one* **routing protocol determines the best path to a destination.**
- **2) A router running multiple routing protocols might be told about multiple possible paths to one destination.**
- **3) Here the METRIC cannot help for decisions because** *different type of METRICS* **cannot be compared with each other.**
- **4) A router chooses the route which is proposed by the routing protocol with the** *lowest* **ADMINISTRATIVE DISTANCE**

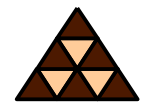

- **Each static route can be given a different administrative distance**
- **This way fall-back routes can be configured**

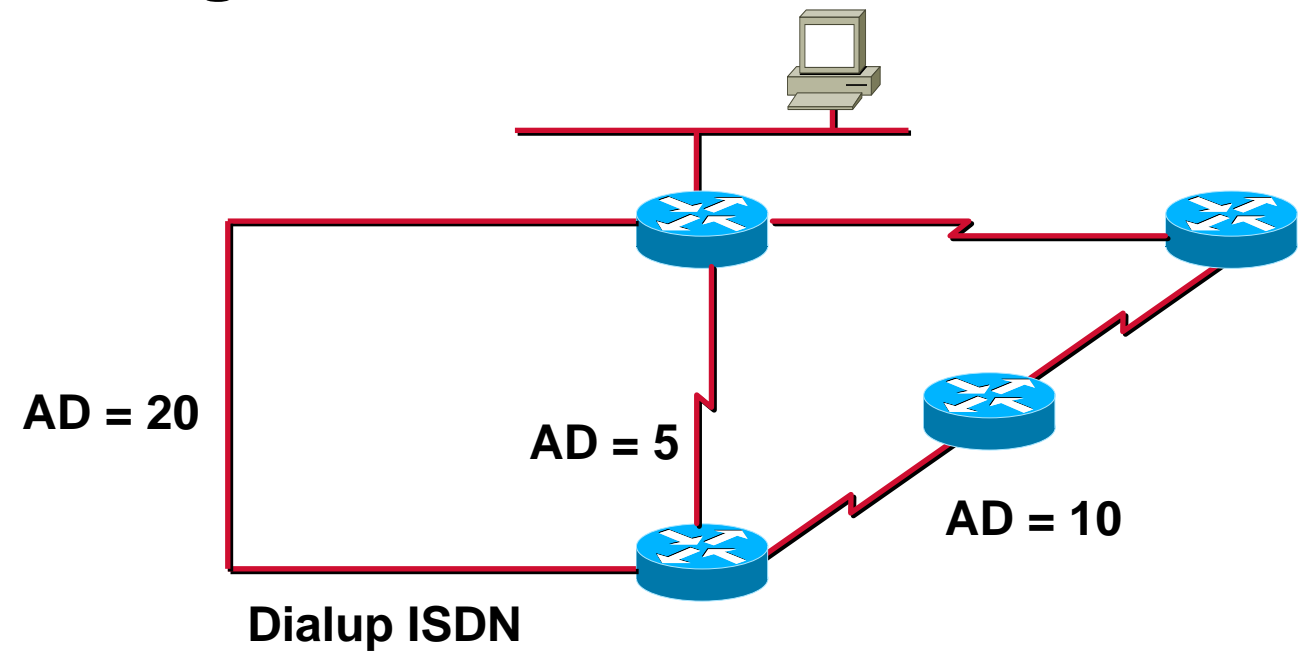

# **Classification**

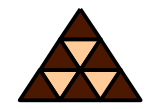

- **Depending on age:** 
	- **Classful (no subnet masks)**
	- **Classless (VLSM/CIDR supported)**
- **Depending on scope:** 
	- **IGP (Inside an Autonomous System)**
	- **EGP (Between Autonomous Systems)**
- **Depending on algorithm:** 
	- **Distance Vector (Signpost principle)**
	- **Link State (Roadmap principle)**

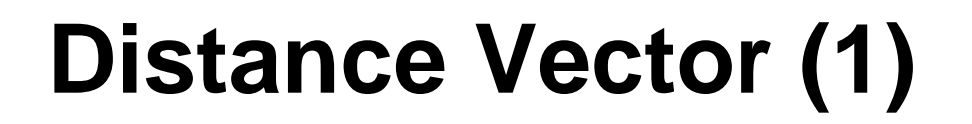

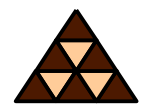

- **After powering-up each router only knows about directly attached networks**
- **Routing table is sent periodically to all neighbor-routers**
- **Received updates are examined, changes are adopted in own routing table**
- **Metric information (originally) is number of hops**
- **"Bellman-Ford" algorithm**

# **Distance Vector (2)**

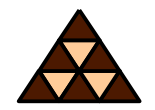

- **Next hop is always originating router** 
	- **Topology behind next hop unknown**
	- **Signpost principle**
- **Loops can occur! Additional mechanisms needed:**
	- **Maximum hop count**
	- $\blacklozenge$ **Split horizon (with poison reverse)**
	- $\blacklozenge$ **Triggered update**
	- **Hold down**
- **Examples: RIP, RIPv2, IGRP (Cisco)**

# **Link State (1)**

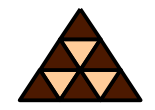

- **Each two neighbored routers establish adjacency**
- **Routers learn real topology information** 
	- **Through "Link State Advertisements"**
	- **Stored in database (Roadmap principle)**
- **Updates only upon topology changes**
	- **Propagated by** *flooding* **(very fast convergence)**

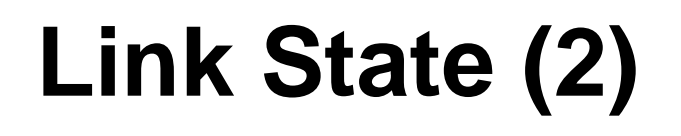

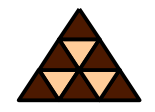

- **Routing table entries are calculated by applying the Shortest Path First (SPF) algorithm on the database**
	- **Loop-safe**
	- **Alternative paths immediately known**
	- **CPU and memory greedy**
- **Large networks can be split into areas**
- **Examples: OSPF, Integrated IS-IS**

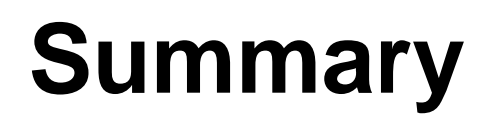

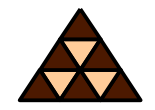

- **Routing is the "art" of finding the best way to a given destination**
- **Can be static or dynamic**
	- **Static means: YOU are defining the way packets are going**
	- $\blacklozenge$  **Dynamic means: A routing protocol is "trying" to find the best way to a given destination**
- **In today's routers the route with the longest match is used**
- **Routing protocols either implement the principle** *Distance Vector* **or** *Link State*